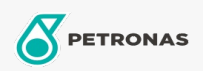

Motoröl

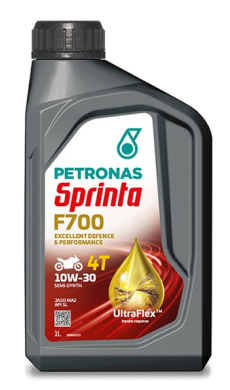

## PETRONAS Sprinta F700 E 10W-30

Sortiment: PETRONAS Sprinta F700

Langbeschreibung: PETRONAS Sprinta F700E 10W-30 ist mit UltraFlex-Technologie™ formuliert, die entwickelt wurde, um sofort auf die unterschiedlichen Anforderungen aller kritischen Bereiche Ihres Bikes zu reagieren. Für schnelle Leistung

**A** Sicherheitsdatenblatt

Viskosität: 10W-30

Industriespezifikationen: JASO MA2 API SL

Anwendung (en) - für Verbraucherseiten: Motorrad (4-Takt)